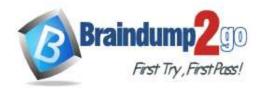

# Braindump2go Guarantee All Exams 100% Pass One Time!

Vendor: CompTIA

Exam Code: XK0-004

Exam Name: CompTIA Linux+ Certification Exam

➤ New Updated Questions from <u>Braindump2go</u> (Updated in <u>Nov./2020</u>)

### Visit Braindump2go and Download Full Version XK0-004 Exam Dumps

#### **QUESTION 217**

An administrator needs a bootable USB for installing a new Linux machine. The administrator downloaded the image file and named it as Linux\_OS.iso in the /tmp directory. Which of the following commands will accomplish that task?

- A. dd input=/tmp/Linux\_OS.iso of=/dev/sda bs=512
- B. dd in=/tmp/Linux\_OS.iso out=/dev/sdb bs=512
- C. dd if=/tmp/Linux\_OS.iso of=/dev/sda bs=512
- D. dd if=/tmp/Linux\_OS.iso out=/dev/sdb1 bs=512

Answer: C

#### **QUESTION 218**

A junior Linux administrator needs to create 16 empty files quickly that will contain sales information for each quarter for the past four years. Which of the following commands will meet this requirement?

- A. touch {2015,2016,2017,2018}.{q1,q2,q3,q4}
- B. touch [2015,2016,2017,2018].[q1,q2,q3,q4]
- C. touch `2015,2016,2017,2018`.`q1,q2,q3,q4`
- D. touch {2015.2016.2017.2018}.{q1.q2.q3.q4}

Answer: C

#### **QUESTION 219**

An administrator needs to change the DNS domain search order of a single Linux host to localize it better. Which of the following files should the administrator edit?

- A. /etc/resolv.conf
- B. /etc/hosts
- C. /etc/nsswitch.conf
- D. /etc/dhcpd.conf

Answer: C

#### **QUESTION 220**

A user issues the following command:

ls -l /var/log | egrep -e '^d[rwx]{3}.\*[rw-]{3}.\*'

The list of files in the system is shown below:

XK0-004 Exam Dumps XK0-004 Exam Questions XK0-004 PDF Dumps XK0-004 VCE Dumps

https://www.braindump2go.com/xk0-004.html

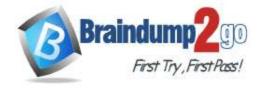

## **Braindump2go Guarantee All Exams 100% Pass**

**One Time!** 

```
ls -1 /var/log/
total 1156
-rw-r--r-- 1 root root 2877 Apr 24 14:14 alternatives.log
drwxr-xr-x 2 root root 4096 Apr 24 08:36 apt
-rw-r---- 1 syslog adm 37910 Jun 12 15:22 auth.log
-rw----- 1 root utmp 0 Apr 24 08:19 btmp
-rw-r--r- 1 syslog adm 246139 Jun 12 15:21 cloud-init.log
-rw-r--r- 1 root root 8872 Jun 12 15:21 cloud-init-output.log
drwxr-xr-x 2 root root 4096 Apr 9 14:25 dist-upgrade
-rw-r--r-- 1 root root 21326 Apr 24 14:14 dpkg.log
drwxr-xr-x 2 root root 4096 Apr 24 08:16 fsck
-rw-r---- 1 syslog adm 152618 Jun 12 15:21 kern.log
-rw-rw-r-- 1 root utmp 292876 Jun 12 15:21 lastlog
drwxr-xr-x 2 root root 4096 Dec 7 2017 1xd
-rw-r---- 1 syslog adm 388374 Jun 12 15:24 syslog
drwxr-x--- 2 root adm 4096 Apr 25 14:41 unattended-upgrades
drwxr-x--- 2 root adm 4096 Apr 25 15:41 attended-upgrades
-rw-r--r-- 1 root root 1 Apr 24 14:15 vboxadd-install.log
-rw-r--r- 1 root root 255511 Apr 24 14:15 vboxadd-setup.log
-rw-rw-r-- 1 root utmp 10368 Jun 12 15:21 wtmp
```

Which of the following results matches the command issued?

- A. drwxr-x--- 2 root adm 4096 Apr 25 14:41 unattended-upgrades drwxr-x--- 2 root adm 4096 Apr 25 15:41 attended-upgrades
- B. drwxr-xr-x 2 root root 4096 Apr 24 08:36 apt drwxr-xr-x 2 root root 4096 Apr 9 14:25 dist-upgrade drwxr-x--- 2 root adm 4096 Apr 25 14:41 unattended-upgrades
- C. drwxr-xr-x 2 root root 4096 Apr 24 08:36 apt drwxr-xr-x 2 root root 4096 Apr 9 14:25 dist-upgrade drwxr-x--- 2 root adm 4096 Apr 25 15:41 attended-upgrades
- D. -rw-r--r-- 1 root root 2877 Apr 24 14:14 alternatives.log -rw-r--r-- 1 syslog adm 246139 Jun 12 15:21 cloud-init.log -rw-r--r-- 1 root root 8872 Jun 12 15:21 cloud-init-output.log

#### Answer: D

#### **QUESTION 221**

Which of the following BEST describes build automation?

- A. Automating the creation of software and related processes
- B. Automatically categorizing servers in the infrastructure
- C. Managing and provisioning servers via automatic templates
- D. Bringing systems in line with the desired automated configuration

#### Answer: A

#### **QUESTION 222**

A Linux administrator needs to configure a new firewall without an existing ACL to allow incoming web traffic. The firewall must log the allowed network traffic. Which of the following command sequences would accomplish this task when they are executed in order?

```
A. iptables -A INPUT -p tcp --dport 80 -J LOG iptables -A INPUT -p tcp --dport 443 -J LOG iptables -I INPUT -p tcp --dport 80 -J ACCEPT iptables -I INPUT -p tcp --dport 443 -J ACCEPT
```

XK0-004 Exam Dumps XK0-004 Exam Questions XK0-004 PDF Dumps XK0-004 VCE Dumps

https://www.braindump2go.com/xk0-004.html

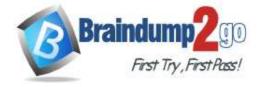

### **Braindump2go Guarantee All Exams 100% Pass**

**One Time!** 

```
B. iptables -I INPUT -m multiport -p tcp --dports 80,443 -J LOG iptables -I INPUT -m multiport -p tcp --dports 80,443 -J ACCEPT
C. iptables -A INPUT -m multiport -p tcp --dports 80,443 -J LOG iptables -A INPUT -m multiport -p tcp --dports 80,443 -J ACCEPT
D. iptables -A INPUT -p tcp --dport 80 -J ACCEPT iptables -A INPUT -p tcp --dport 443 -J ACCEPT iptables -A INPUT -p tcp --dport 80 -J LOG iptables -A INPUT -p tcp --dport 443 -J LOG
```

#### Answer: A

#### **QUESTION 223**

An organization wants to consolidate its entire user information in centralized storage using an X.500- based protocol. Which of the following protocols should be used for this implementation?

- A. RADIUS
- B. LDAP
- C. DNS
- D. DHCP

#### Answer: B

#### **QUESTION 224**

An administrator needs to kill the oldest Bash shell running in the system. Which of the following commands should be issued to accomplish this task?

```
A. ps axjf | grep bash to obtain PID kill -9 PID
B. ps -eo pid,etime,cmd | grep bash (to obtain PID) kill -9 PID
C. ps -eo pid,etime| grep bash (to obtain PID) killall -9 PID
D. killall -15 -o bash
```

#### Answer: D

#### **QUESTION 225**

Due to security policies, a restriction was implemented that forbids direct access to the database server. The junior administrator needs to connect using SSH tunneling. Which of the following commands allows the junior administrator to connect from a desktop?

```
A. ssh -L dbserver.local:5432:localhost:95432 postgres@dbserver.local
B. ssh -L 5432:localhost dbserver.local:5432 postgres
C. ssh -L 95432:localhost postgres@dbserver.local
D. ssh -L 9432:localhost:5432 postgres@dbserver.local
```

#### Answer: D

#### **QUESTION 226**

Which of the following boot methods can a Linux administrator use to boot a Linux server remotely via a network interface card instead of a local disk?

- A. NTP
- B. PXE
- C. NFS

XK0-004 Exam Dumps XK0-004 Exam Questions XK0-004 PDF Dumps XK0-004 VCE Dumps

https://www.braindump2go.com/xk0-004.html

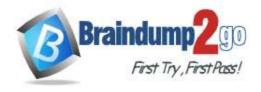

# Braindump2go Guarantee All Exams 100% Pass One Time!

D. Kickstart

Answer: B

#### **QUESTION 227**

A user requested a USB serial device to be added to a desktop computer. The device has built-in kernel driver support. The administrator tested the device installation and access, but the user cannot access the serial port. Each time the user attempts to access the device, an error log is created that shows the user does not have permission to use the serial port. Which of the following will add a user to the group that has serial port capabilities?

A. usermod -a -G serialport \$USER

B. usermod -a -G modem \$USER

C. usermod -a -G dialout \$USER

D. usermod -a -G root \$USER

Answer: C

#### **QUESTION 228**

A system ran out of storage space on a particular mount and will not allow anything to be written to disk. The df command shows there are 6GB free on the mount, and there is no inode exhaustion. This issue has happened before due to a known large log file that was not being rotated. The administrator remembers the file name but cannot remember the location of the log file or which process is writing to it.

Which of the following would be the BEST solution to correct this issue while maintaining availability?

- A. Use the lsof command to find where the large log file is located and truncate it
- B. Use the locate command to find where the large log file is located and delete it
- C. Use the du command to find where the large log file is located and delete it
- D. Use the ps command to find which process is writing to the log file, and then kill and restart the process

Answer: D